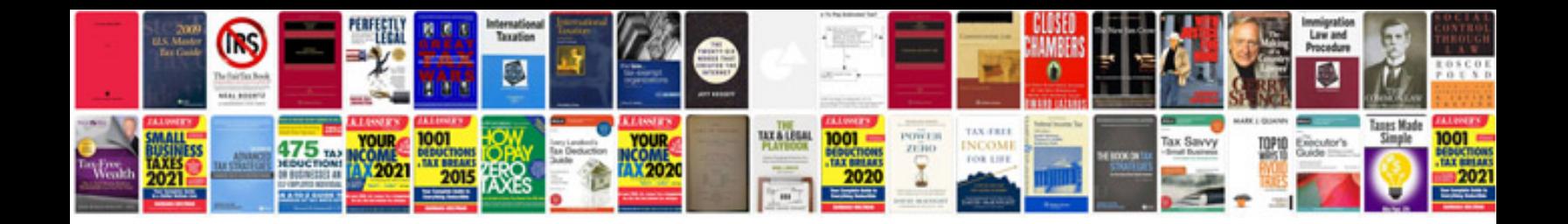

**Bmw window anti trap function**

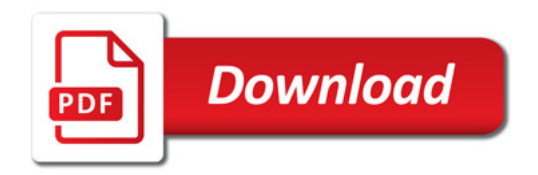

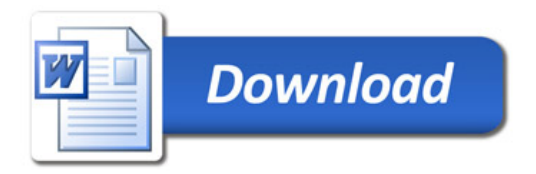